## **labelList in mdl files**

Example code from the "Volvo\_5000.mdl"

Code

```
1. labelList = \{2. labels = \{3. {
 4. alignment = "CENTER",
 5. childId = "RootNode",
 6. color = \{0.76862746477127, 0.87058824300766, 0.2352941185236, 1, \}7. filter = "NUMBER",
 8. fitting = "CUT",
 9. size = \{0.48500001430511, 0.18899999558926, \},
10. transf = { 0, -1, 0, 0, 0, 0, 1, 0, 1, 0, 0, 0, -5.4619998931885, -0.25900000333786, 2.2830998897552, 
    1, \},
11. type = "LINE NAME",
12. renderMode = "EMISSIVE",
13. },
14. {
15. childId = "RootNode",
16. color = { 0.76862746477127, 0.87058824300766, 0.2352941185236, 1, },
17. fitting = "CUT",
18. size = { 1.0615999698639, 0.1870000064373, },
19. transf = { 1, 0, 0, 0, 0, 0, 1, 0, 0, -1, 0, 0, 2.4179999828339, -1.1476000547409, 2.3227000236511, 1, 
    },
20. type = "NEXT_STOP",
21. renderMode = "EMISSIVE",
22. },
23. {
24. childId = "RootNode",
25. color = { 0.76862746477127, 0.87058824300766, 0.2352941185236, 1, },
26. fitting = "CUT",
27. size = { 1.0615999698639, 0.1870000064373, },
28. transf = {
29. -1, 0, 0, 0, 
30. 0, 0, 1, 0, 
31. 0, 1, 0, 0, 
32. 3.4956 , 1.1435 , 2.2752 , 1, 
33. },
34. type = "NEXT_STOP",
35. renderMode = "EMISSIVE",
36. },
37. {
38. childId = "RootNode",
39. color = { 0.76862746477127, 0.87058824300766, 0.2352941185236, 1, },
40. fitting = "CUT",
41. size = { 1.777999997139, 0.2790000140667, },
42. transf = \{43. 0, 1, 0, 0, 
44. 0, 0, 1, 0,
```

```
45. 1, 0, 0, 0, 
46. 5.327700138092, -0.88999998569489, 2.2734000682831, 1, 
47. },
48. type = "LINE_NAME",
49. renderMode = "EMISSIVE",
50. },
51. },
52. },
```
Display More

Here is only a list of valid selections for labels (labelList)

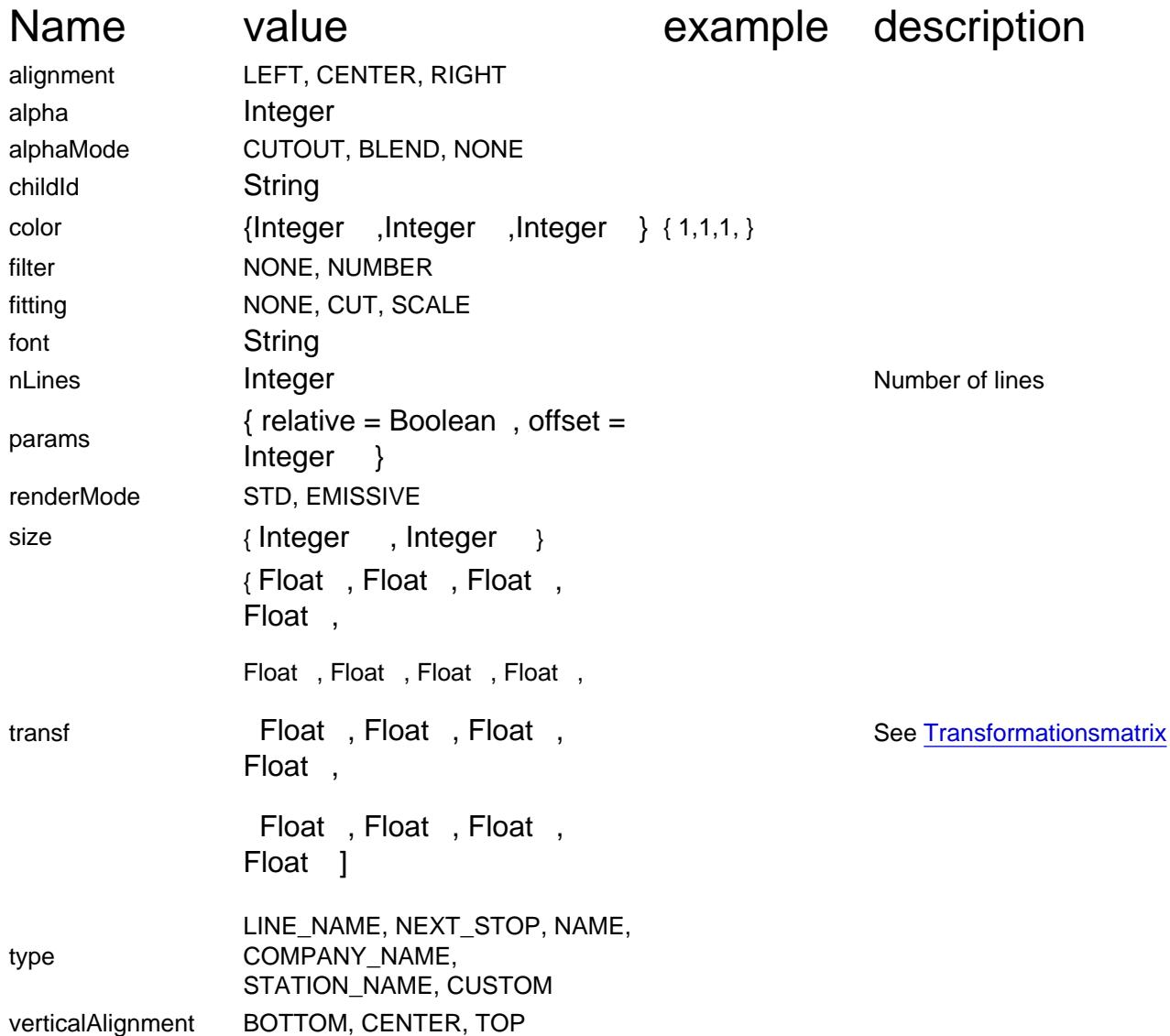